## SAP ABAP table CMS STR VLDT REP\_RBL {Structure for Validity Report - Receivable}

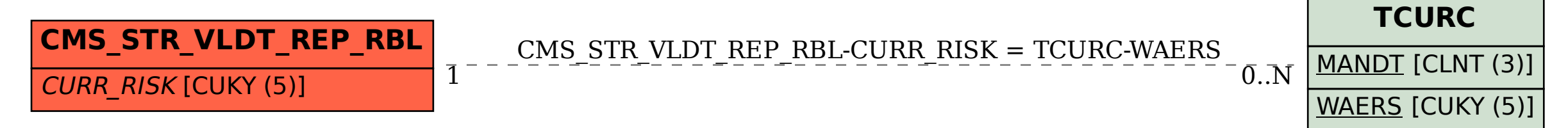